# **A módszeres programozás absztrakciós szintjei, a programozási paradigmák és a programozási nyelvek támogatása**

Menyhárt László Gábor (ORCID: 0000-0002-1574-4454)

menyhart@inf.elte.hu ELTE Eötvös Loránd Tudományegyetem Informatikai Kar

**Absztrakt.** Egy hétköznapi probléma számítógépes megoldása során több absztrakciós lépésre is sor kerül. A gyakorlott programozók számára ezek a lépések magától értetődőek, míg a kezdő programozók számára gyakran nehézséget okoznak. Ebben a cikkben összeszedem, hogy a módszeres programozás hogyan segíti az absztrakciót, hogyan jelennek meg a programozási paradigmák, mit segítenek és miben nehezítenek a programozási nyelvekben megjelenő paradigmákat támogató szintaktikai lehetőségek. Egy konkrét feladat megoldásával illusztrálom is a lépéseket és felmerülő problémákat.

**Kulcsszavak:** módszeres programozás, programozási paradigma, programozási nyelvek, oktatás, mérés

# **1. Bevezetés**

Egy hétköznapi probléma megoldásához nem feltétlenül van szükség számítógépre. Amikor azonban sokszor kell elvégezni valamit, nagy mennyiségen kell ugyanazt megtenni, egyre gyakrabban halljuk a robotizáció bevezetését. Ilyenkor a gépeket programozni kell és a probléma megoldásához szükséges az adatokat, bemeneti paramétereket digitalizálni. Azaz valamilyen módon mérni kell és számítógéppel feldolgozható formába kell hozni. Ez a lépés majdnem mindig kimarad a programozók képzésének elején, rögtön elvárjuk, hogy feladat szövegének elolvasása után képesek legyenek az adatokat kigyűjteni. Ebben a cikkben egy konkrét példán keresztül igyekszem bemutatni a számítógépes problémamegoldás különböző lépései.

# **2. A probléma felvetése**

### **A feladat**

A feladatunk legyen az, hogy egy születésnapi ünnepségen sokféle üdítőital került az asztalra. Valaki kitalálta, hogy a legcukrosabb italokat szedjük le az asztalról. Gyűjtsük ki a legcukrosabb italokat!

A módszeres programozást [5] követve megsejtjük a felhasználandó algoritmusmintákat, ami a jelen esetben a maximumkiválasztás és a kiválogatás. Ezek absztrakt specifikációját és algoritmusát ismerjük, így könnyebben elkészítjük a konkrét specifikációt és az algoritmusokat, amit lekódolunk, majd felismerjük, hogy hatékonyabban is meg tudjuk oldani a feladatot az algoritmusminták összeépítésével.

### **Az absztrakciós lépések**

Az első absztrakciós lépés annak a kitalálása, hogy az adatokat hogyan reprezentáljuk, illetve az adatok megszerzése. Ilyenkor már a feladatot is átfogalmazzuk erre a szintre. A *miből?*, *mit?* és *mi lesz igaz?* kérdésekre válaszolunk. Néha előfordul, hogy az adatokat transzformálni is kell, hogy könnyebben

megoldjuk a feladatot. Ezeket az absztrakciós lépéseket segítik a módszeres programozás specifikációs elvárásai, ahol az adatok, típusok és azok megszorításai, azaz igaz matematikai kifejezések felírásával kompakt módon definiáljuk a problémát.

A második absztrakciós lépés sikeres teljesítésével eljutunk arra a szintre, hogy tudunk válaszolni a *hogyan?* kérdésre. A módszeres programozás sémákkal, programozási tételekkel, azaz algoritmusmintákkal segít. Ugyanakkor elképzelhető itt az imperatív állapotátmenetek leírása helyett egy deklaratív leírás is.

A harmadik absztrakciós lépéssel eljutunk az implementációhoz, amit a korábban megfogalmazott algoritmus vagy deklaratív leírás alapján könnyebben készítünk el. Itt arra a kérdésre válaszolunk, hogy *a gép hogyan?* végezze el a feladatát.

Másik oldalról közelítve fontos, hogy hogyan tervezünk, mi a kódolás módszere, milyen a megoldás stílusa, azaz milyen programozási paradigmát követünk. Én most a két fő, imperatív illetve deklaratív paradigmára koncentrálok. Egyre több programozási nyelvben jelenik meg egymás mellett több paradigma, amiket ezért multiparadigma nyelveknek hívhatunk. Konkrétan a λ-kalkulus támogatása jelenik meg, amivel egy nem teljesen tiszta funkcionális programozás hajtható végre, ahhoz hasonló gondolkodást követ.

Az érdekel, hogy különböző absztrakciós szinteken hogyan jelenhetnek meg a paradigmák. A szoftvertesztelési V-modellből kiindulva felrajzoltam egy 3D-s alakzatot, mely azt próbálja érzékeltetni, hogy az egyes absztrakciós szinteken hogyan jelennek meg a paradigmák.

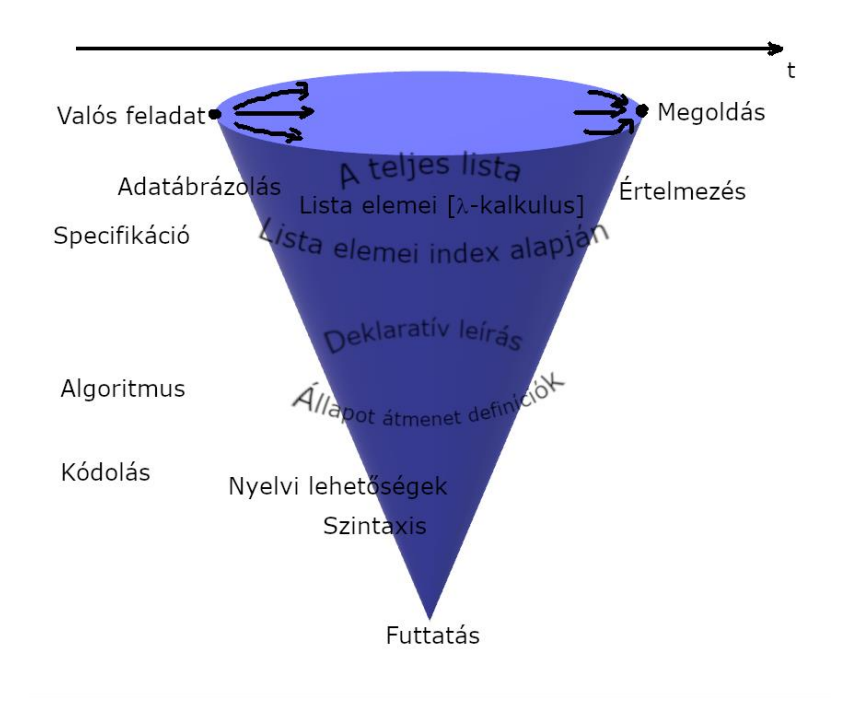

**1. ábra:** Hogyan jutunk el a feladattól a megoldásig?

Egy problémát sokféleképpen elkezdhetünk és a végén – reményeink szerint – ugyanazon megoldáshoz, vagy megoldásokhoz jutunk. Már a valós életben is megjelenhetnek a gondolkozási módok, szempontok. Lehet, hogy a poharak sorozata vagy listája, amire gondolunk, de előfordulhat, hogy az egyes poharakkal szeretnénk foglalkozni, vagy ismerjük a poharak számát és a sorszámukkal hivatkozunk rájuk. De ez a lényegen, végeredményen nem változtat, csak más nézőpontból figyeljük.

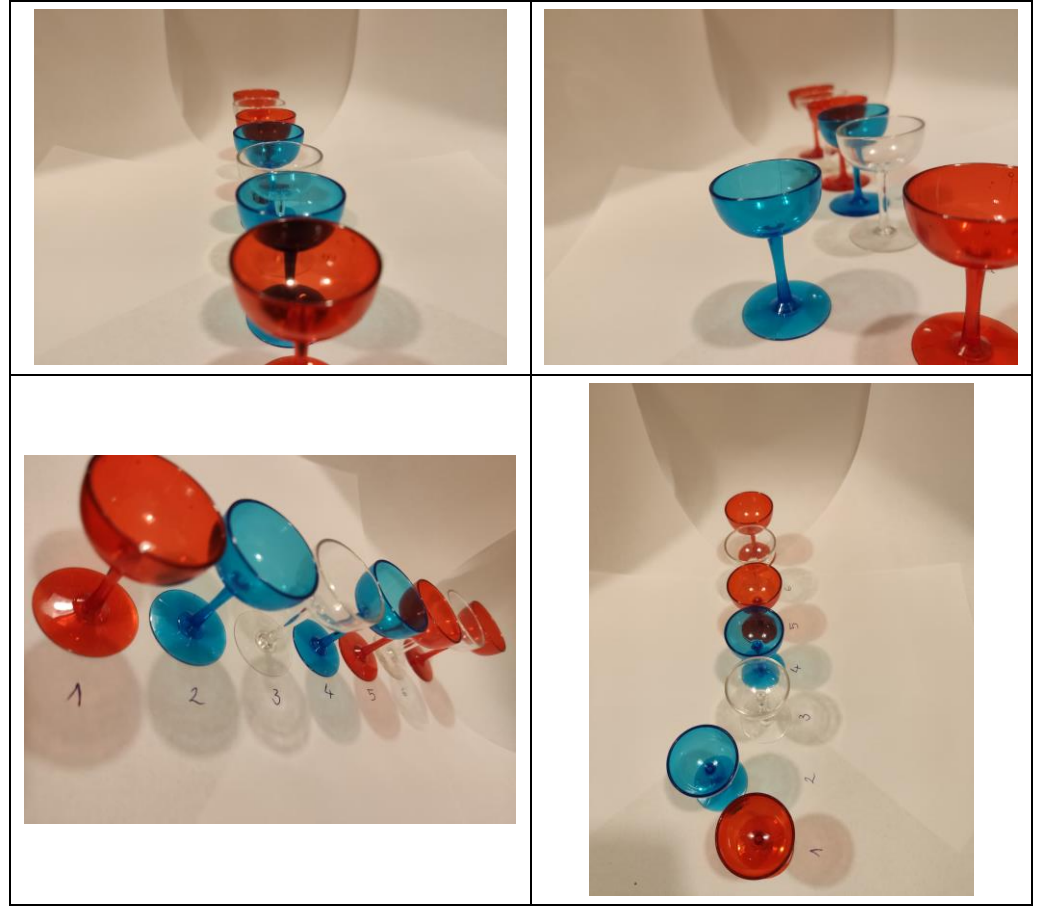

**2. ábra:** Hogy tekintünk a poharakra?

# **3. Tervezés**

# **Specifikáció**

Ebben a konkrét feladatban is többféleképpen lehet az adatokat ábrázolni. Elképzelhető a nevek listája és külön a cukortartalmak listája azzal a kiegészítő információval, hogy azonos elemszámúak a listák és az azonos pozíciókon az összetartozó adatok vannak; vagy a névből és cukortartalomból álló öszszetartozó rekordok listáját vesszük. Már ettől a választástól is függ, hogy hogyan tudunk továbbhaladni.

Bemenet:

 $N \in \mathbb{N}$  $it \in (n \times c)^N$ , italok adatai  $n \in \mathbb{S}$ ,  $c \in \mathbb{N}$ , név illetve cukortartalom Kimenet:  $dh \in \mathbb{N}$  $lc ∈ \mathbb{S}^{db}$ , legcukrosabbak Előfeltétel: nincs Utófeltétel:  $\exists j (1 \leq j \leq N)$ :  $maxC = it_j$ .  $c \wedge \forall i (1 \leq i \leq N)$ :  $it_i$ .  $c \leq maxC$  $db = \sum 1$ N  $i=1$  $it_i.c = maxC$  $\forall i$  (1 ≤ i ≤ db) ∃j(1 ≤ j ≤ N):  $lc_i = it_j$ .  $n \wedge it_j$ .  $c = maxC$ halmazfelsorolás (lc)

Játszunk el kicsit a jelölésekkel és nézzük meg, hogy a paradigmák hogyan jelenhetnek meg a specifikáció szintjén.

Írjuk át az első sort kompaktabb módra:

$$
maxC = MAX \quad it_i.c
$$

$$
i = 1
$$

Vagy használhatunk halmazt is:

$$
maxC = \frac{MAX}{ital \in it} \quad \text{ital.} \, c
$$

Halmazjelölésekkel is felírhatjuk az első hosszabb kifejezést:

 $\exists$ ital  $\in$  it:  $maxC =$  ital.  $c \wedge \forall$  masital  $\in$  it: masital.  $c \leq maxC$ 

Vagy itt a legkompaktabb lehetőség:

 $maxC = MAX$  it.  $c$ 

Az előzőek mintájára a szumma jelnél használjunk halmazt:

$$
db = \sum_{itat \in it} 1
$$
  
ital.  $c = maxC$ 

Kihagyhatunk indexet az egyikből:

 $\forall i$  (1 ≤ *i* ≤ *db*) ∃*ital* ∈ *it*:  $lc_i$  = *ital*. *n*  $\wedge$  *ital. c* = *maxC* 

Vagy akár mindből:

$$
\forall \text{egyiklc} \in lc: \exists ital \in it: \text{egyiklc} = ital.n \land ital.c = maxC
$$

Így itt is kaphatunk kompakt formát:

$$
\forall
$$
egyiklc ∈ lc: ∃ital ∈ **it**: egyiklc = ital.n ∧ ital.c = MAX **it**. c

### **Algoritmus**

Használjuk az algoritmusmintákhoz tartozó absztrakt algoritmusokat:

Maximumkiválasztás

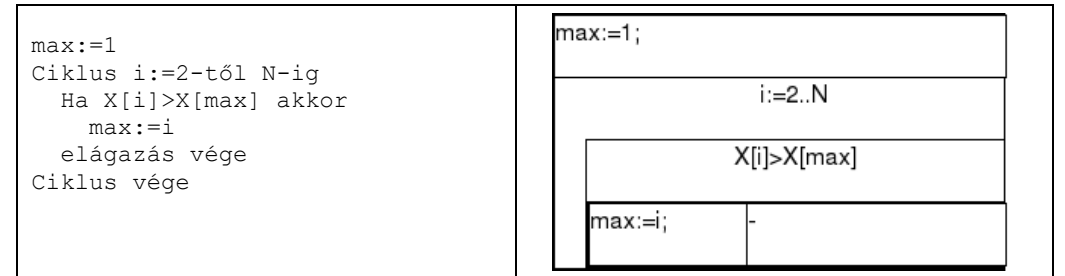

Kiválogatás

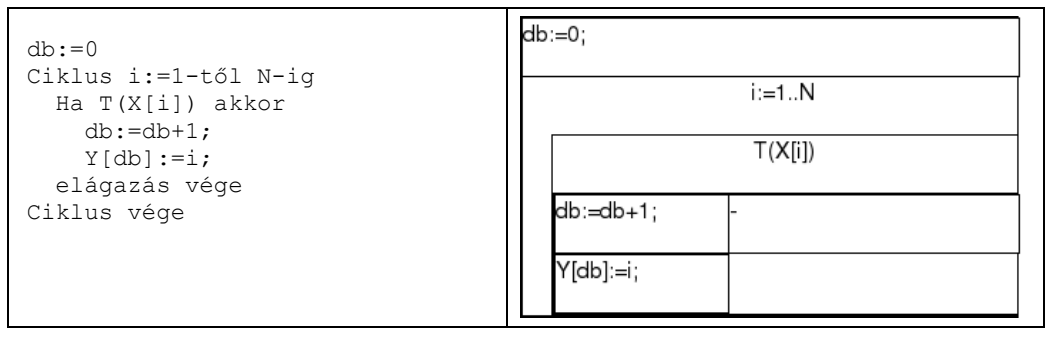

Írjuk át a konkrét feladathoz tartozó változók és feltételek használatával:

Maximumkiválasztás

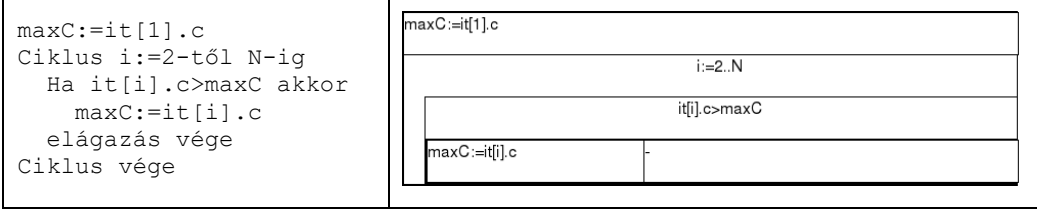

Kiválogatás

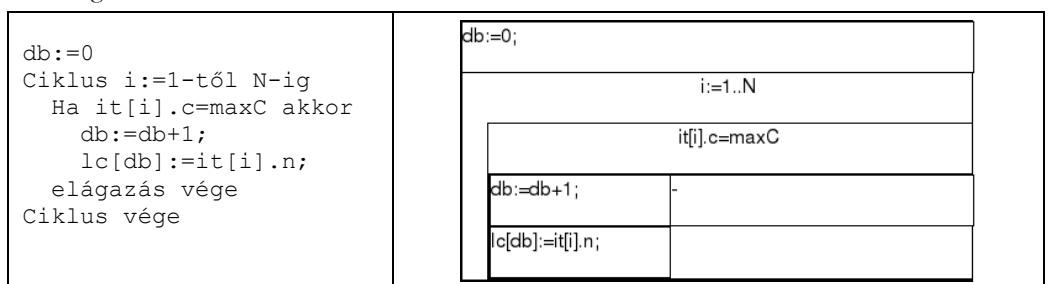

A tételek összeépítésével hatékonyabb kódot kapunk, így nem kell kétszer megvizsgálni a lista összes elemét:

Maximumkiválasztás és kiválogatás összeépítve

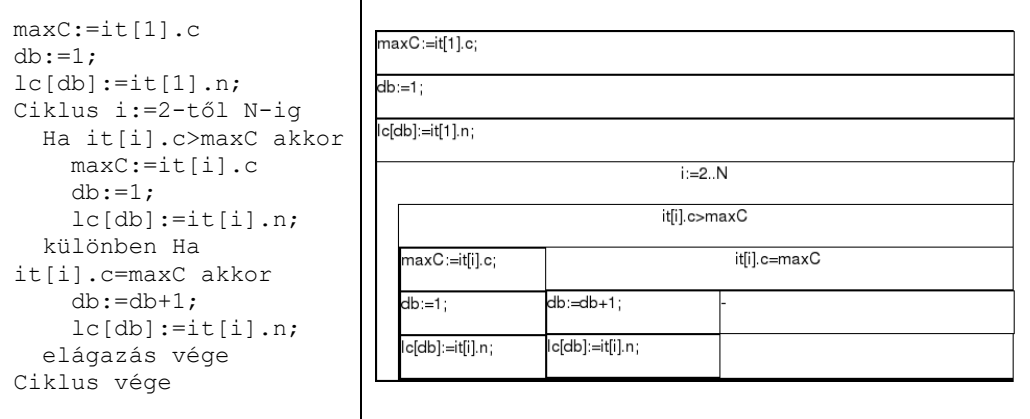

Ugyanezeket átírhatjuk olyan formába, hogy index helyett az egyes elemeket használjuk a ciklus változójaként.

Maximumkiválasztás

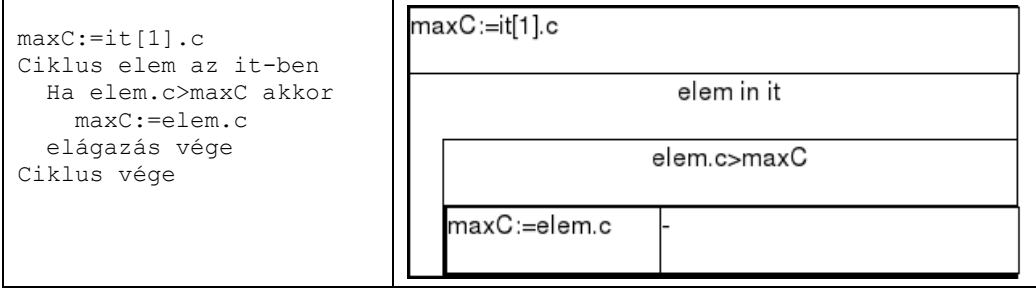

A módszeres programozás absztrakciós szintjei, a programozási paradigmák és …

Kiválogatás

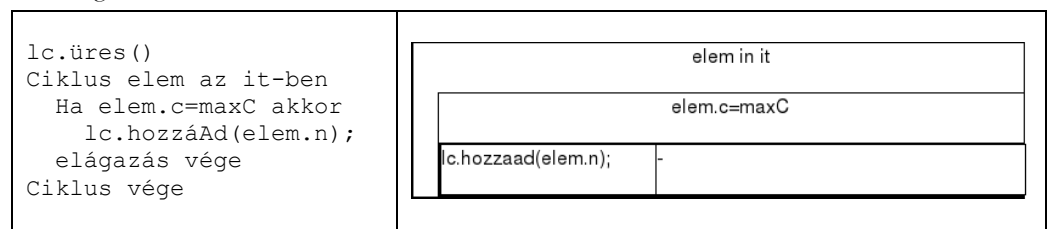

A tételek összeépítésével itt is hatékonyabb kódot kapunk, amiben nem kell kétszer végighaladunk a lista elemein:

Maximumkiválasztás és kiválogatás összeépítve

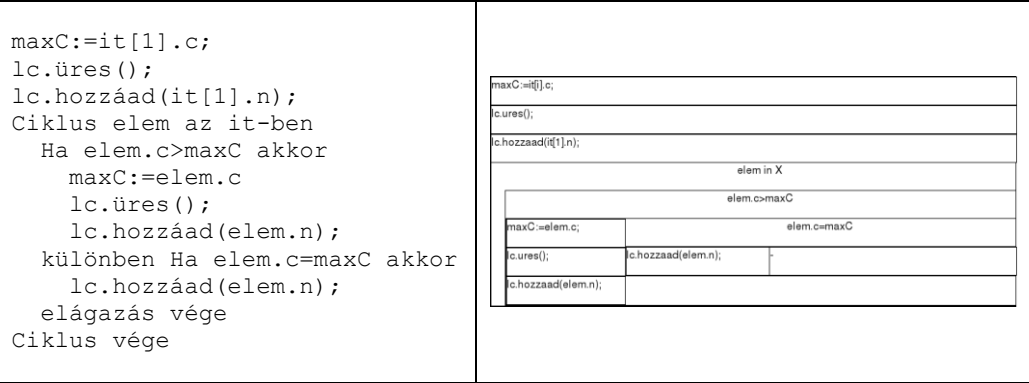

Természetesen az eredeti absztrakt algoritmusokat is átírhatjuk hasonlóképpen:

Maximumkiválasztás

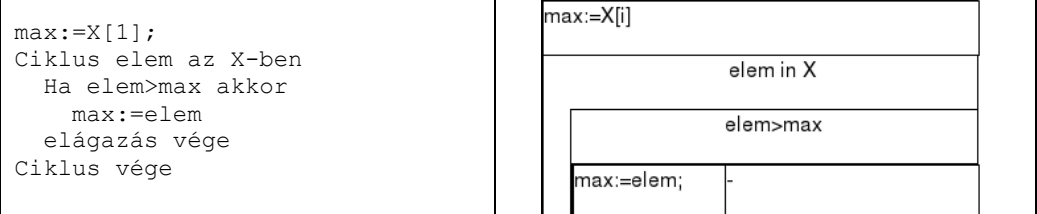

Kiválogatás

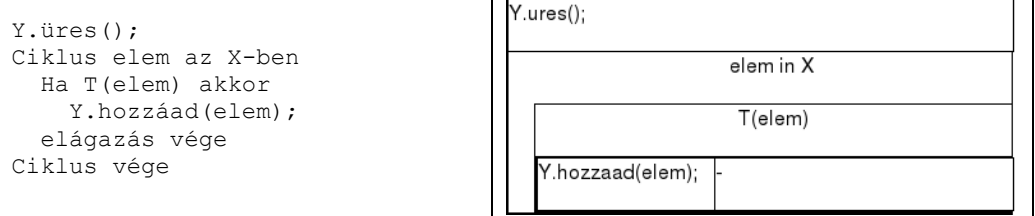

Г.

Ez pedig a legkompaktabb algoritmus, amit néhány nyelv támogat is:

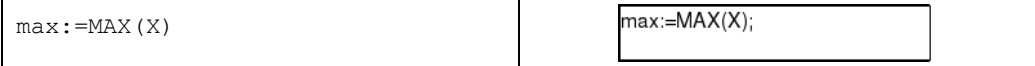

Ne menjünk el szó nélkül amellett a lehetőség mellett, hogy próbáljuk leírni a sorozatot "egyben". Azaz "látjuk" a sorozat egy-két elemét és "tudjuk", hogy van még a többi elem. Ekkor leírhatjuk, hogy hogyan viselkedik egy rövid sorozat (pl. egy elem) és azt is, hogy hogyan tudjuk viszszavezetni rövidebb sorozatra.

```
maximum [e] = e
maximum (e:m:többi) = maximum ( (ha e>m akkor e különben m) : többi )
```
### **4. Implementáció**

Az előző, az ismétlésről szóló cikkem [6] alapján a JavaScriptet [2] választottam az egyik implementációs nyelvnek, mert az támogatja az összes paradigma szerinti kódolási lehetőséget és még kiegészítő függvénykönyvtárak is léteznek hozzá, mint például az Underscore vagy a Lodash. Ezen kívül még Haskell-ben [3, 4], egy tisztán funkcionális nyelven is megírtam a feladathoz tartozó kódokat.

A következő öt kód mindegyike a maximumkiválasztás és kiválogatás egymás utáni alkalmazását implementálja:

```
maxC=it[0].c;
for (let i=1; i < it. length; i++)
{
   if (it[i].c>maxC) {
     maxC=it[i].c;
   }
}
names=[];
for (let i=0; i < it. length; i++){
   if (it[i].c==maxC) {
     names.push(it[i].n);
   }
}
maxC=it[0].c;
it.forEach(elem => {
   if (elem.c>maxC) {
     maxC=elem.c;
   }
});
names=[];
it.forEach(elem => {
   if (elem.c==maxC) {
     names.push(elem.n);
   }
});
```
A módszeres programozás absztrakciós szintjei, a programozási paradigmák és …

maxC=\_.max(\_.map(it,function(elem){return elem.c;})); names= .filter(it,function(elem){return elem.c==maxC;});

```
maxC= .max( .map(it,function(elem){return elem.c;}));
names= .where(it,{c:maxC});
```

```
maxC=lo.max(lo.map(it,function(elem){return elem.c;}));
names=lo.filter(it,function(elem){return elem.c==maxC;});
```
A kódot átírhatjuk úgy, hogy a tételeket összeépítjük így a kód komplexitása nő, megértése nehezebbé válhat, amikor elhagyjuk az algoritmusminta követését, viszont a futása gyorsabb lesz, vagyis nő a hatékonyság. A következő 5 kód ezt mutatja be:

```
maxC=it[0].c;
names=[];
names.push(it[0].n);
for (let i=1; i<it.length; i++)
{
   if (it[i].c>maxC) {
     maxC=it[i].c;
     names=[];
    names.push(it[i].n);
   } else if (it[i].c==maxC) {
     names.push(it[i].n);
   }
}
maxC=it[0].c;
names=[];
//names.push(it[0].n);
it.forEach(elem => {
   if (elem.c>maxC) {
     maxC=elem.c;
```

```
 names=[];
  names.push(elem.n);
 } else if (elem.c==maxC) {
  names.push(elem.n);
 }
```

```
});
```

```
maxO=it.reduce((tmpMax,elem) => {
   if (elem.c>tmpMax.maxC) return {maxC:elem.c,names:[elem.n]}
   else if (elem.c==tmpMax.maxC) { newnames=tmpMax.names; new-
names.push(elem.n); return {maxC:tmpMax.maxC,names:newnames};}
   else return tmpMax;
   },
   {maxC:it[0].c,names:[]}
);
```

```
maxO= . reduce(it,function(tmpMax,elem){
  if (elem.c>tmpMax.maxC) return {maxC:elem.c,names:[elem.n]}
   else if (elem.c==tmpMax.maxC) { newnames=tmpMax.names; new-
names.push(elem.n); return {maxC:tmpMax.maxC,names:newnames};}
  else return tmpMax;
   },{maxC:it[0].c,names:[]}
);
```

```
maxO=lo.reduce(it,function(tmpMax,elem){
   if (elem.c>tmpMax.maxC) return {maxC:elem.c,names:[elem.n]}
   else if (elem.c==tmpMax.maxC) { newnames=tmpMax.names; new-
names.push(elem.n); return {maxC:tmpMax.maxC,names:newnames};}
   else return tmpMax;
   },{maxC:it[0].c,names:[]}
);
```
Haskell-ben csak a két lépéses megoldásra mutatok több példát. Az objektumok listájából kétféleképpen nyerem ki az adatokat:

```
values :: [Integer]
values = [v | (n,v) < -0bj.v ]values' = map fieldValue Obj.v
  where
  fieldValue (n, v) = v
```
A maximumkiválasztásra 3 saját implementációt is bemutatok a beépített maximum függvény mellé:

```
maximum' :: Ord a => [a] \rightarrow amaximum' = foldr1 (\xrightarrow{y} ->if x >= y then x else y)
maximum'': Ord a => [a] -> a
maximum' [x] = x
maximum' (x:x':xs) = maximum' (if x >= x' then x else x'):xs)maximum''' :: Ord a => [a] -> a
maximum''' [x] = x
maximum'''' (x:x':xs) | x \ge x' = maximum'''' (x:xs)maximum'''' (x:x':xs) | otherwise = maximum'''' (x':xs)
```
A nevek kiválogatására is mutatok egy lehetőséget:

```
maxNames m' a = map fieldName (filter (flip equalValue m') a)
   where
  fieldName (n, v) = n equalValue (n,v) m = (v==m)
```
Az adatok tárolását bemutató példa és a forráskódok teljes tartalma az A mellékletben található.

# **5. Mérés**

Mérést végeztem a fent bemutatott kódokkal. A futtatáshoz egy Intel® Core™ i7-8750H 2.20GHzes processzorú, 32GB memóriával rendelkező számítógépet használtam, melyen 64 bites Windows 10 Pro operációs rendszer futott. A JavaScript kódokat a Node v10.16.0 segítségével futtattam, míg a Haskell forráskódok fordításához a The Glorious Glasgow Haskell Compilation System, version 8.10.1 fordítóprogramot használtam.

A következő táblázatokban szereplő konkrét értékek egymáshoz való viszonyát érdemes figyelni.

Először csak egész számokat tartalmazó listából történő maximum érték meghatározásának idejét hasonlítottam össze:

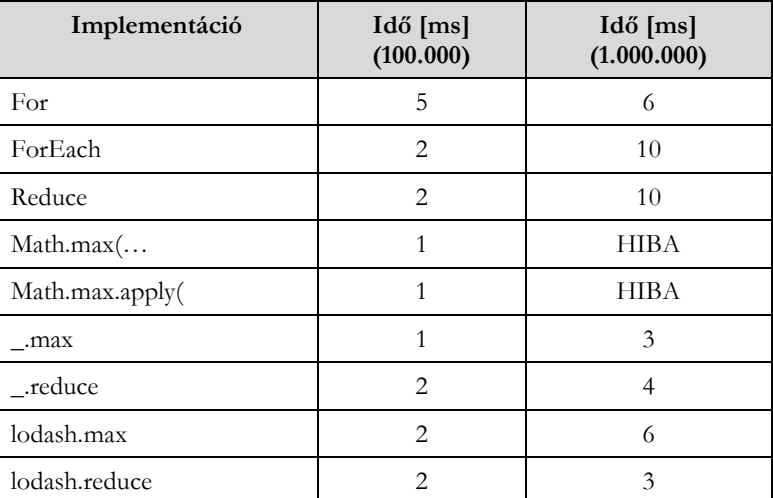

A JavaScript-ben lévő beépített Math.max függvény 100.000 elemszámig nagyon gyors, de a fölött már nem működik. A továbbiakban 1.000.000 elemszámmal dolgoztam, hogy jobban látszódjanak az eltérések.

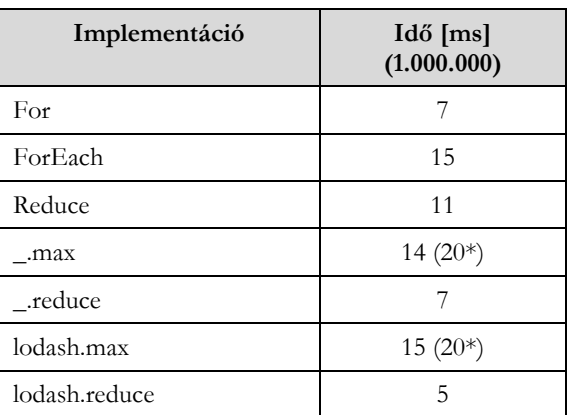

A maximumérték meghatározása az objektumok listájából:

A csillaggal megjelölt implementációkban szükség volt egy map használatára is, aminek a tiszta ideje nagyobb, mint az összeépített futás. Ebből az látszik, hogy a compiler javít a futás teljesítményén és nem mappel át mindent.

Az objektumok listájából a maximumérték meghatározása Haskell kódok segítségével a következő futásidőket adta:

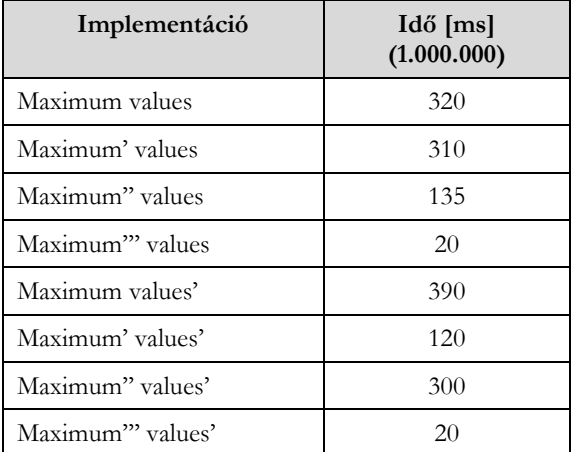

Ez a táblázat bizonyítja, hogy a tisztán funkcionális nyelveknél is függ a futásidő a konkrét deklaratív leírástól. Ez a leírás nagyobb kifejező erővel rendelkezik, viszont nagyobb absztrakciót igényel és kevésbé áll közel a gépi kódhoz.

A módszeres programozás absztrakciós szintjei, a programozási paradigmák és …

A következőkben az objektumok listájából már a maximumértékkel rendelkező összes név meghatározása jön JavaScripttel:

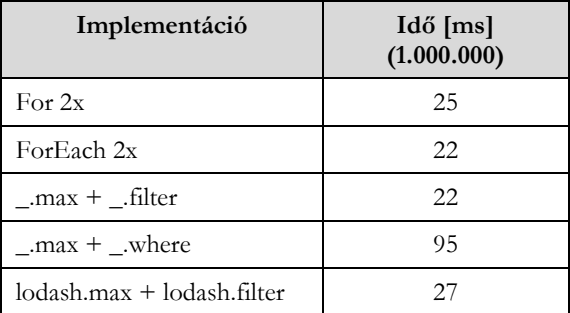

Látszik, hogy az Underscore where függvényénél a kód jól olvasható, de a futásideje háromszorosa a többihez képest.

Egy lépésben hatékonyabb a megoldás:

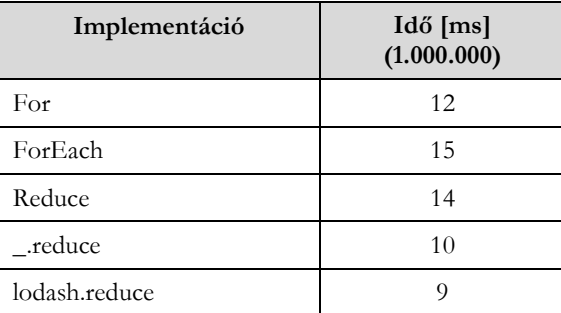

Végül legyen itt a Haskell implementáció ideje is, ami most csak a második lépést, a kiválogatást tartalmazza. Ebben viszont benne van a kiírás ideje is, ugyanis a Lazy evaluation miatt nem kerülne feldolgozásra az adat.

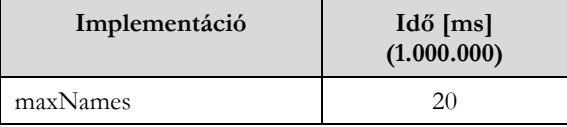

# **6. Didaktikai megfontolások**

Az előzőek alapján azt mondhatjuk, hogy módszeres programozás által nyújtott kérdések, sémák, algoritmusminták segítik a kezdő programozók oktatását [1], de szükséges, hogy ne csak az absztrakciós szinteket, hanem több gondolkodási formát, paradigmát megtanítsunk, hiszen a programozási nyelvekben is lehetőség van különböző megvalósítási módokra. Fontos, hogy a rendszert és az összefüggéseket is megértsék a hallgatók. Ne csak egymás hegyén-hátán legyenek az építőkövek, mert fontos a hatékonyság is. Nem csak a kód áttekinthetőségére, érthetőségére, hanem a futási idejére is tekintettel legyünk.

Úgy gondolom, hogy a sémakövetés nem kell, hogy a kreativitás rovására menjen. Meg kell tanítanunk a diákoknak, hogy ne csak kövessék, hanem értsék is, hogy mi történik. Használhatják az elinduláshoz, de tudniuk kell, hogy miért úgy van és keresniük kell a továbblépési lehetőségeket a legjobb megoldás elkészítéséhez. Később szükségük lehet arra is, hogy ne csak egy adott nyelv támogatását tanulják meg, hanem *mint eszköz* tekintsenek ezekre a lehetőségekre.

Azért, hogy a diákjaim megtanulják a mögöttes tartalmat és ne legyenek lusták gondolkodni, a kezdő programozók oktatásának korai stádiumában még a specifikációban is kérem a hosszabb leírásokat a MAX, halmazfelsorolás és hasonló rövidítések helyett. Így később nem csak egymás után dobálják a függvényeket, hanem átgondolják a megoldást.

# **Irodalom**

- 1. Tananyag kezdő programozók számára http://progalap.elte.hu/downloads/seged/eTananyag/ (utoljára megtekintve: 2020.11.18.)
- 2. JavaScript referencia https://developer.mozilla.org/en-US/docs/Web/JavaScript (utoljára megtekintve: 2020.11.18.)
- 3. Haskell hivatalos oldala https://www.haskell.org/ (utoljára megtekintve: 2020.11.18.)
- 4. Haskell függvényosztályok https://hackage.haskell.org/package/base-4.14.0.0 (utoljára megtekintve: 2020.11.18.)
- 5. Zsakó László, Szlávi Péter: Módszeres programozás, Műszaki Könyvkiadó, Budapest (1986)
- 6. Menyhárt László Gábor: Overview of Repetition, Central-European Journal of New Technologies in Research Education and Practice (2676-9425): 2020. volume 2, number 1, pp 34-75 (2020). DOI: https://doi.org/10.36427/CEJNTREP.2.1

### **Mellékletek**

### **A. JavaScript implementációk**

### **Tesztadatok**

data\_9.js formátuma:

```
v = \left[232839, 99370, 16617, 661198, 606350, 276061, 658523, 866515, 742354\right]exports.v=v;
```
obj\_14.js formátuma:

```
v = [{n: "n273797", v: 273797},{n:"n216959",v:216959},
{n:"n524988",v:524988},
{n:"n834189",v:834189},
{n:"n569940",v:569940},
{n:"n187511",v:187511},
{n:"n205697",v:205697},
{n:"n14180",v:14180},
{n:"n857387",v:857387},
{n:"n549725",v:549725},
{n:"n620312",v:620312},
{n:"n23331",v:23331},
{n:"n571258",v:571258},
{n:"n855019",v:855019}];
exports.v=v;
```
**Maximum érték meghatározása egészek listájából**

```
const = require('underscore');const lo = require('lodash');
const data = require('./data 9.js');
let it = data.it;console.log("Max");
var timer start;
var maxC;
var timer end;
console.log("For");
timer start = Date.now();
maxC=it[0];
for (let i=1; i<it.length; i++)
{
     if (it[i]>maxC) {
            maxC=it[i];
           }
}
timer end = Date.now();
console.log(maxC);
elapsed=timer_end-timer_start;
console.log("For;time:", elapsed);
```

```
console.log("foreach");
timer start = Date.now();
maxC=it[0];
it.forEach(elem => {
          if (elem>maxC) {
            maxC=elem;
           }
});
timer end = Date.now();
console.log(maxC);
elapsed=timer end-timer start;
console.log("foreach;time:",elapsed);
console.log("reduce");
timer start = Date.now();
maxC=it.reduce((tmpMax,elem) => {
            if (elem>tmpMax) return elem
            else return tmpMax;
          },
          it[0]
);
timer end = Date.now();
console.log(maxC);
elapsed=timer_end-timer_start;
console.log("reduce;time:",elapsed);
/* This part works with max data 100000 / 100.000 element * /
console.log("Math.max(...");
timer start = Date.now();
maxC=Math.max(...it);
timer end = Date.now();
console.log(maxC);
elapsed=timer_end-timer_start;
console.log("Math.max(...;time:",elapsed);
console.log("Math.max.apply(");
timer_start = Date.now();
maxC=Math.max.apply(null,it);
timer end = Date.now();
console.log(maxC);
elapsed=timer_end-timer_start;
console.log("Math.max.apply;time:",elapsed);
/* * /console.log("_.max");
timer_start = Date.now();
```

```
maxC= . max(it);
timer end = Date.now();
console.log(maxC);
elapsed=timer end-timer start;
console.log("_.max;time:",elapsed);
console.log(" .reduce");
timer start = Date.now();
maxC= .reduce(it,function(max,elem){
              if (elem>max) return elem
              else return max;
            },it[0]
          );
timer end = Date.now();
console.log(maxC);
elapsed=timer end-timer start;
console.log(".reduce;time:",elapsed);
console.log("lo.max");
timer start = Date.now();
maxC=lo.max(it);
timer end = Date.now();
console.log(maxC);
elapsed=timer end-timer start;
console.log("lo.max;time:", elapsed);
console.log("lo.reduce");
timer start = Date.now();
maxC=lo.reduce(it,function(max,elem){
             if (elem>max) return elem
             else return max;
            },it[0]
          );
timer end = Date.now();
console.log(maxC);
elapsed=timer_end-timer_start;
console.log("lo.readuce;time;", elapsed);
```
#### **Maximum érték meghatározása objektumok listájából**

```
const = require('underscore');const lo = require('lodash');
const data = require('./obj 14.js');
let it = data.it;console.log("Max");
var timer start;
```

```
var maxC;
var timer end;
console.log("For");
timer start = Date.now();
maxC=it[0].c;
for (let i=1; i<it.length; i++)
{
     if (it[i].c>maxC) {
            maxC=it[i].c;
           }
}
timer end = Date.now();
console.log(maxC);
elapsed=timer_end-timer_start;
console.log("For;time:",elapsed);
console.log("foreach");
timer_start = Date.now();
maxC=it[0].c;
it.forEach(elem => {
          if (elem.c>maxC) {
            maxC=elem.c;
           }
});
timer end = Date.now();
console.log(maxC);
elapsed=timer end-timer start;
console.log("foreach;time:",elapsed);
console.log("reduce");
timer start = Date.now();
maxC=it.reduce((max,elem) => {
            if (elem.c>max) return elem.c
            else return max;
           },
           it[0].c
);
timer_end = Date.now();
console.log(maxC);
elapsed=timer_end-timer_start;
console.log("reduce;time:",elapsed);
console.log("_.max");
timer start = \overline{\text{Date}.\text{now}}();
maxC= .max( .map(it,function(elem){return elem.c;}));
timer_end = Date.now();
```

```
console.log(maxC);
elapsed=timer end-timer start;
console.log("_.max;time:",elapsed);
console.log(" .map");
timer start = Date.now();
_.map(it,function(elem){return elem.c;});
timer end = Date.now();
elapsed=timer end-timer start;
console.log("_.map;time:",elapsed);
console.log(" .reduce");
timer start = Date.now();
maxC= .reduce(it,function(tmpMax,elem){
             if (elem.c>tmpMax) return elem.c
             else return tmpMax;
            },it[0].c
          );
timer end = Date.now();
console.log(maxC);
elapsed=timer end-timer start;
console.log(" .reduce;time:",elapsed);
console.log("lo.max");
timer start = Date.now();
maxC=lo.max(lo.map(it,function(elem){return elem.c;}));
timer end = Date.now();
console.log(maxC);
elapsed=timer_end-timer_start;
console.log("lo.max;time:", elapsed);
console.log("lo.map");
timer start = Date.now();
lo.map(it,function(elem){return elem.c;});
timer end = Date.now();
elapsed=timer end-timer start;
console.log("lo.map;time:", elapsed);
console.log("lo.reduce");
timer start = Date.now();
maxC=lo.reduce(it,function(tmpMax,elem){
              if (elem.c>tmpMax) return elem.c
              else return tmpMax;
            },it[0].c
          );
```

```
timer end = Date.now();
console.log(maxC);
elapsed=timer end-timer start;
console.log("\overline{1}o.reduce;\overline{t}ime:",elapsed);
```
#### **Maximum érték és nevek meghatározása**

```
const _ = require('underscore');
const \bar{1}o = require('lodash');
const data = require('./obj_v2_1000000.js');
let it = data.it;
console.log("Max names");
var timer start;
var maxC;
var names=[];
var timer end;
console.log("For x2");
timer start = Date.now();
maxC=it[0].c;
for (let i=1; i<it.length; i++)
{
     if (it[i].c>maxC) {
            maxC=it[i].c;
           }
}
names=[];
for (let i=0; i < it.length; i++){
          if (it[i].c==maxC) {
            names.push(it[i].n);
           }
}
timer end = Date.now();
console.log(maxC);
console.log(names.length);
elapsed=timer_end-timer_start;
console.log("For x2;time:", elapsed);
console.log("ForEach x2");
timer_start = Date.now();
maxC=it[0].c;
it.forEach(elem => {
          if (elem.c>maxC) {
            maxC=elem.c;
           }
});
names=[];
it.forEach(elem => {
```

```
if (elem.c==maxC) {
            names.push(elem.n);
           }
});
timer end = Date.now();
console.log(maxC);
console.log(names.length);
elapsed=timer_end-timer_start;
console.log("ForEach x2; time:", elapsed);
console.log("_.max+_.filter");
timer start = Date.now();
maxC= .max( .map(it,function(elem){return elem.c;}));
names= .filter(it,function(elem){return elem.c==maxC;});
timer end = Date.now();
console.log(maxC);
console.log(names.length);
elapsed=timer end-timer start;
console.log(".max+ .filter;time:",elapsed);
console.log(" .map");
timer_start = Date.now();
.map(it,function(elem){return elem.c;});
timer end = Date.now();
elapsed=timer_end-timer_start;
console.log(".map;time:",elapsed);
console.log("_.max+_.where");
timer start = \bar{D}ate.now();
maxC= .max( .map(it,function(elem){return elem.c;}));
names= .where(it,{c:maxC});
timer end = Date.now();
console.log(maxC);
console.log(names.length);
elapsed=timer end-timer start;
console.log("_.max+_.where;time:",elapsed);
console.log("_.map");
timer start = Date.now();
_.map(it,function(elem){return elem.c;});
timer_end = Date.now();
elapsed=timer_end-timer_start;
console.log("_.map;time:",elapsed);
console.log("lo.max+lo.filter");
timer_start = Date.now();
```

```
maxC=lo.max(lo.map(it,function(elem){return elem.c;}));
names=lo.filter(it,function(elem){return elem.c==maxC;});
timer end = Date.now();
console.log(maxC);
console.log(names.length);
elapsed=timer_end-timer_start;
console.log("lo.max+lo.filter;time:",elapsed);
console.log("lo.map");
timer start = Date.now();
lo.map(it,function(elem){return elem.c;});
timer end = Date.now();
elapsed=timer_end-timer_start;
console.log("lo.map;time:",elapsed);
// More effective - build together
console.log("For");
timer start = Date.now();
maxC=it[0].c;
names=[];
names.push(it[0].n);
for (let i=1; i < it.length; i++){
     if (it[i].c>maxC) {
            maxC=it[i].c;
            names=[];
            names.push(it[i].n);
           } else if (it[i].c==maxC) {
            names.push(it[i].n);
           }
}
timer end = Date.now();
console.log(maxC);
console.log(names.length);
elapsed=timer end-timer start;
console.log("For;time:", elapsed);
console.log("foreach");
timer_start = Date.now();
maxC=it[0].c;
names=[];
//names.push(it[0].n);
it.forEach(elem => {
          if (elem.c>maxC) {
            maxC=elem.c;
            names=[];
            names.push(elem.n);
           } else if (elem.c==maxC) {
```

```
names.push(elem.n);
           }
});
timer end = Date.now();
console.log(maxC);
console.log(names.length);
elapsed=timer_end-timer_start;
console.log("foreach;time:",elapsed);
console.log("reduce");
timer start = Date.now();
maxO=it.reduce((tmpMax,elem) => {
            if (elem.c>tmpMax.maxC) return 
{maxC:elem.c,names:[elem.n]}
            else if (elem.c==tmpMax.maxC) { newnames=tmpMax.names; 
newnames.push(elem.n); return {maxC:tmpMax.maxC,names:newnames};}
            else return tmpMax;
           },
           {maxC:it[0].c,names:[]}
);
timer end = Date.now();
console.log(maxO.maxC);
console.log(maxO.names.length);
elapsed=timer_end-timer_start;
console.log("reduce;time:",elapsed);
console.log(" .reduce");
timer start = Date.now();
maxO= .reduce(it,function(tmpMax,elem){
              if (elem.c>tmpMax.maxC) return 
{maxC:elem.c,names:[elem.n]}
              else if (elem.c==tmpMax.maxC) { newnames=tmpMax.names; 
newnames.push(elem.n); return {maxC:tmpMax.maxC,names:newnames};}
             else return tmpMax;
            },{maxC:it[0].c,names:[]}
          );
timer end = Date.now();
console.log(maxO.maxC);
console.log(maxO.names.length);
elapsed=timer_end-timer_start;
console.log(" .reduce;time:",elapsed);
console.log("lo.reduce");
timer start = Date.now();
maxO=lo.reduce(it,function(tmpMax,elem){
              if (elem.c>tmpMax.maxC) return 
{maxC:elem.c,names:[elem.n]}
              else if (elem.c==tmpMax.maxC) { newnames=tmpMax.names; 
newnames.push(elem.n); return {maxC:tmpMax.maxC,names:newnames};}
```

```
else return tmpMax;
            },{maxC:it[0].c,names:[]}
           );
timer end = Date.now();
console.log(maxO.maxC);
console.log(maxO.names.length);
elapsed=timer_end-timer_start;
console.log("lo.reduce;time:",elapsed);
```
# **B. Haskell implementációk**

### **Tesztadatok**

Objv9.hs formátuma:

```
module Objv9 where
   v = [
     ("n354013",354013),
     ("n692809",692809),
     ("n238100",238100),
     ("n939538",939538),
     ("n242031",242031),
     ("n908242",908242),
     ("n283977",283977),
     ("n831996",831996),
     ("n650007",650007)];
```
#### **Maximum érték és nevek meghatározása**

```
import Control.Exception
import Data.Time
import Objv9 as Obj
maximum' :: Ord a \Rightarrow |a| \Rightarrow amaximum' = foldr1 (\xrightarrow{y} ->if x >= y then x else y)
maximum'' :: Ord a => [a] -> a
maximum' [x] = x
maximum'' (x:x':xs) = maximum'' ((if x \ge x' then x else x'):xs)
maximum''' :: Ord a => [a] -> a
maximum''' [x] = x
maximum'''' (x:x':xs) | x >= x' = maximum''' (x:xs)
maximum'''' (x:x':xs) | otherwise = maximum'''' (x':xs)values :: [Integer]
values = [v | (n,v) < -0bj.v]
values' = map fieldValue Obj.v
     where
    fieldValue (n, v) = vnames = map fieldName Obj.v
    where
    fieldName (n, v) = n
```

```
--- maxNames :: Integer -> [String]
maxNames m' a = map fieldName (filter (flip equalValue m') a)
     where
     fieldName (n,v) = n
     --- equalValue :: (Integer -> a) -> Bool
    equalValue (n, v) m = (v == m)main = do
     print Obj.v
     start <- getCurrentTime
     let m=maximum values
     print (m)
     end <- getCurrentTime
     print (diffUTCTime end start)
    start <- getCurrentTime
     let m=maximum' values
     print (m)
     end <- getCurrentTime
     print (diffUTCTime end start)
     start <- getCurrentTime
     let m=maximum'' values
     print (m)
     end <- getCurrentTime
     print (diffUTCTime end start)
     start <- getCurrentTime
     let m=maximum''' values
     print (m)
     end <- getCurrentTime
     print (diffUTCTime end start)
     start <- getCurrentTime
     let m=maximum values'
     print (m)
     end <- getCurrentTime
     print (diffUTCTime end start)
     start <- getCurrentTime
     let m=maximum' values'
     print (m)
     end <- getCurrentTime
     print (diffUTCTime end start)
     start <- getCurrentTime
     let m=maximum'' values'
     print (m)
     end <- getCurrentTime
     print (diffUTCTime end start)
```

```
 start <- getCurrentTime
 let m=maximum''' values'
 print (m)
 end <- getCurrentTime
 print (diffUTCTime end start)
 --- print names
 start <- getCurrentTime
```
 print (maxNames m Obj.v) end <- getCurrentTime print (diffUTCTime end start)